## Unable To Add Printer Driver Win32 Error Code 87 >>>CLICK HERE<<<

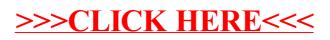